# **Chapter 9 — Object Oriented Programming**

# Introduction **Introduction**

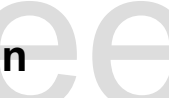

Object Oriented Programming is a paradigm used in many languages, including: c++, java, JavaScript, and Python. It allows for programming code and data to be connected in an easy to use structure. This structure (called a class) allows for code re-use in many applications.

and Python. It allows for programming code and distructure (called a class) allows for code re-use in<br>Structure (called a class) allows for code re-use in<br>You have already seen classes and objects, when vertices<br>andom, and You have already seen classes and objects, when we were using the various methods, of strings, dates, random, and in many other places. When we follow a variable or a value by a period and then a name, we are accessing attributes or methods of that object.

#### **Objectives**

Objectives<br>Upon completion of this chapter's exercises, you should be able to:

- Please to describe a "real world" class of things.<br>
Set and Use ettributes from within an object's initializer and other methods. • Describe the concept of a class, an object, attributes of an object, and methods that act upon that
	- Create a class to describe a "real world" class of things.
	- Set and Use attributes from within an object's initializer and other methods.
	- Implement methods to set default attribute value and to return a string representation of the object.<br>• Use the concept of inheritance to extend a base class into a more specific or specialized class. • Implement methods to set default attribute value and to return a string representation of the object.
	-

#### **Prerequisites**

This Chapter requires topics through Chapter 8.

## **Definitions**

nd discuss several new ideas. The first is the<br>in actions, known as methods, and places to Before we get started with this topic, we need to define and discuss several new ideas. The first is the class definition. A class defines a structure that can contain actions, known as methods, and places to store values, known as attributes. An object is an instance of a specific class.

A sample class could be "Automobile". All automobiles have common attributes (manufacturer, year, model, serial number...) and have common methods (made, sold, wrecked, licensed...). Each automobile in the parking lot coul model, serial number...) and have common methods (made, sold, wrecked, licensed...). Each

automobile in the parking lot could be represented by an object of the Automobile class. Every car is different and can be bought, sold, built, and wrecked independently of each other instance of

Copyright 2019 — James M. Reneau Ph.D. — [http://www.syw2l.org](http://www.syw2l.org/) — This work is licensed under a [Creative Commons Attribution-ShareAlike 4.0 International License](http://creativecommons.org/licenses/by-sa/4.0/).

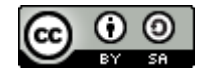

Free

Automobile.

We could create a class called Ve<br>Automobile, Truck, and Motorcy<br>ype, we would inherit the base cl<br>different from the base class. We could create a class called Vehicle that contains all the common information and methods that an Automobile, Truck, and Motorcycle have in common. When defining the class for a specific vehicle type, we would inherit the base class Vehicle and only add the attributes and methods that make it different from the base class.

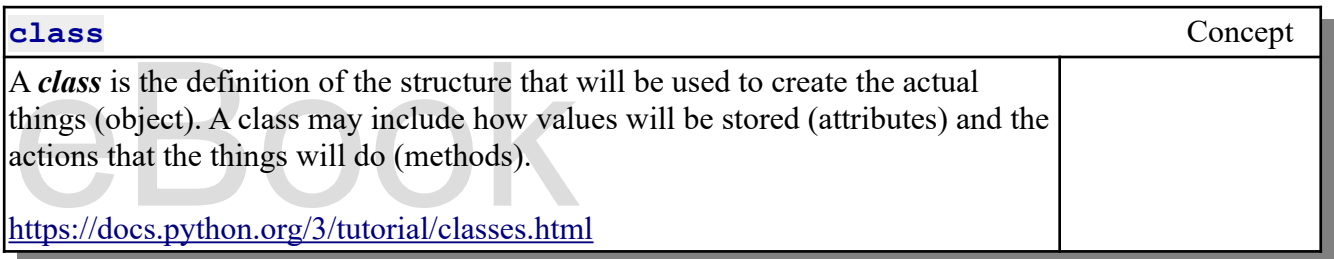

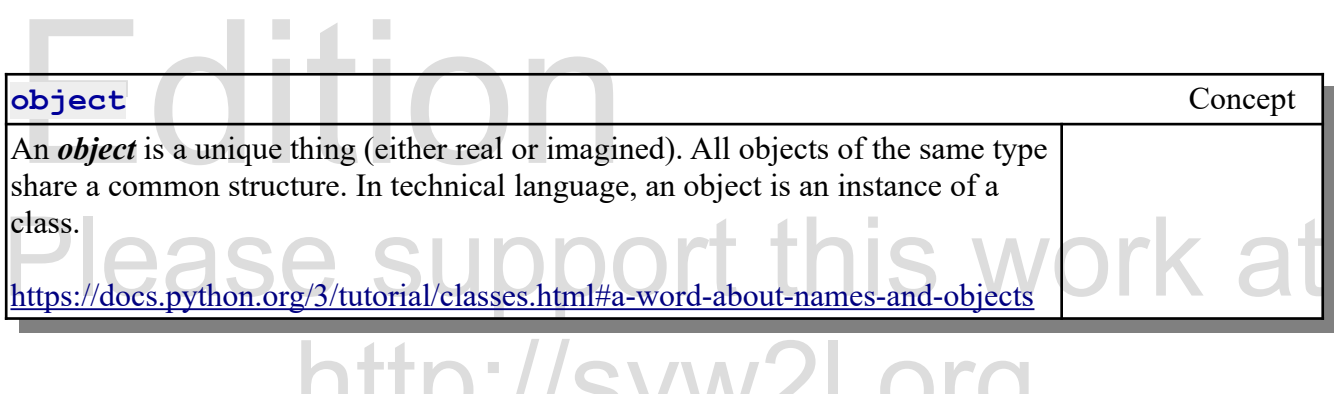

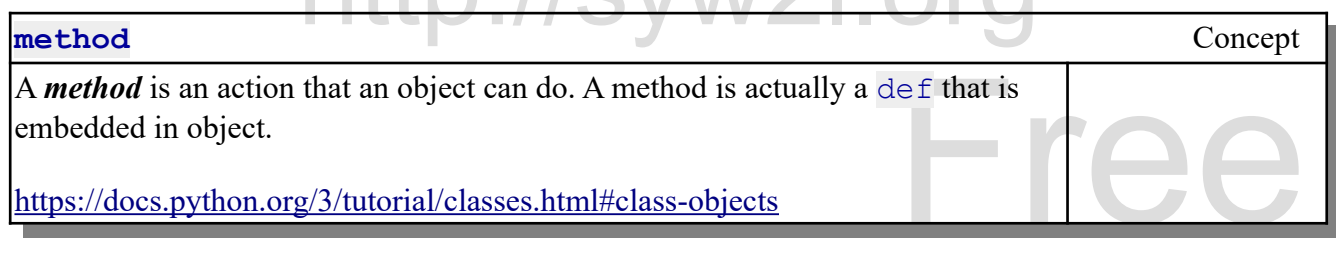

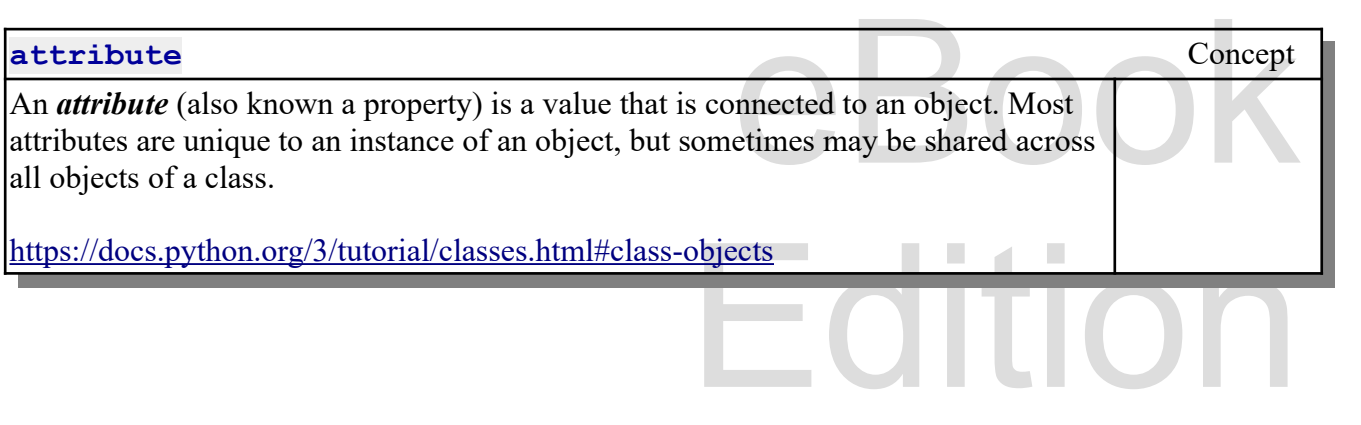

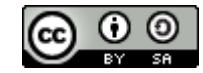

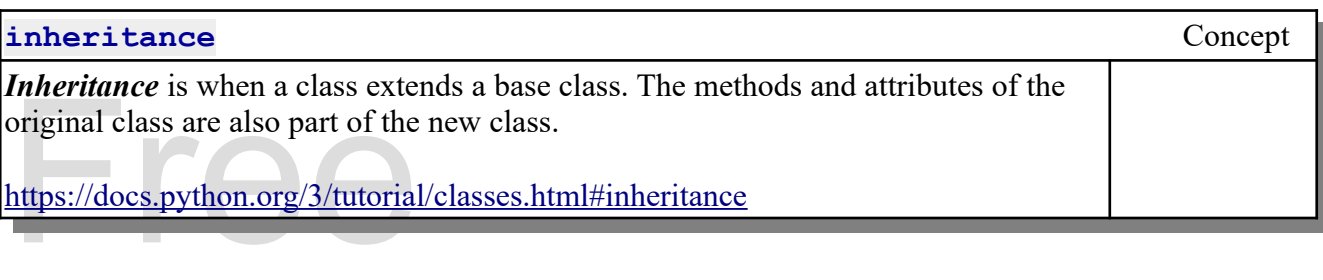

## **Creating a Simple Class**

**Creating a Simple Class**<br>In this first example, we will create a simple class<br>of the class' name be capitalized. This way it might In this first example, we will create a simple class called People. It is recommended that the first letter of the class' name be capitalized. This way it might not be confused with other variables.

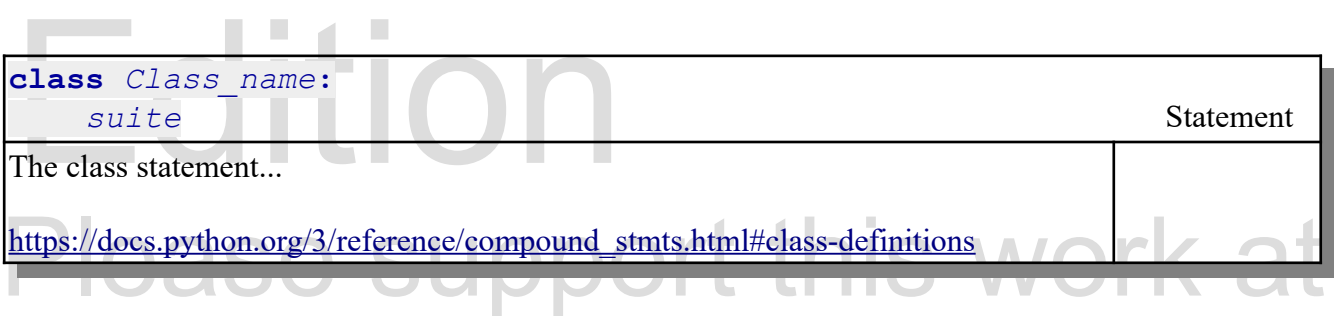

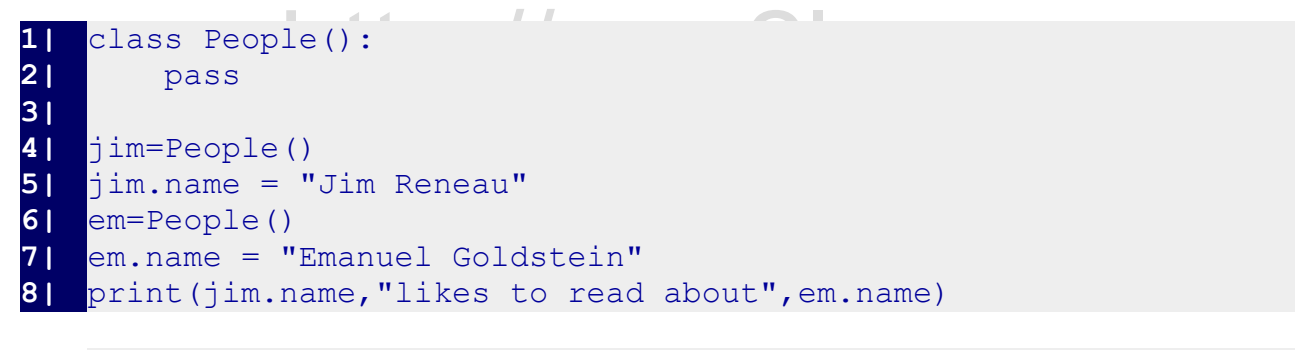

Jim Reneau likes to read about Emanuel Goldstein

Jim Reneau likes to read about Emanuel Goldstein<br>As you can see in the code the class definition contains nothing but a pass. As is defined, now, the<br>People class defines nothing (attributes or methods). In the code, we cr As you can see in the code the class definition contains nothing but a pass. As is defined, now, the People class defines nothing (attributes or methods). In the code, we create two objects (stored in the we print them out.

 $\vdash$  (

#### **Adding a Method to a Class**

Copyright 2019 — James M. Reneau Ph.D. — [http://www.syw2l.org](http://www.syw2l.org/) — This work is licensed under a [Creative Commons Attribution-ShareAlike 4.0 International License](http://creativecommons.org/licenses/by-sa/4.0/).

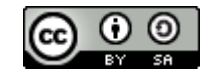

An Introduction to STEM Programming with Python — 2019-09-03a Page 112 Chapter 9 — Object Oriented Programming

Taking the simple People class from the previous unit, we can change it.

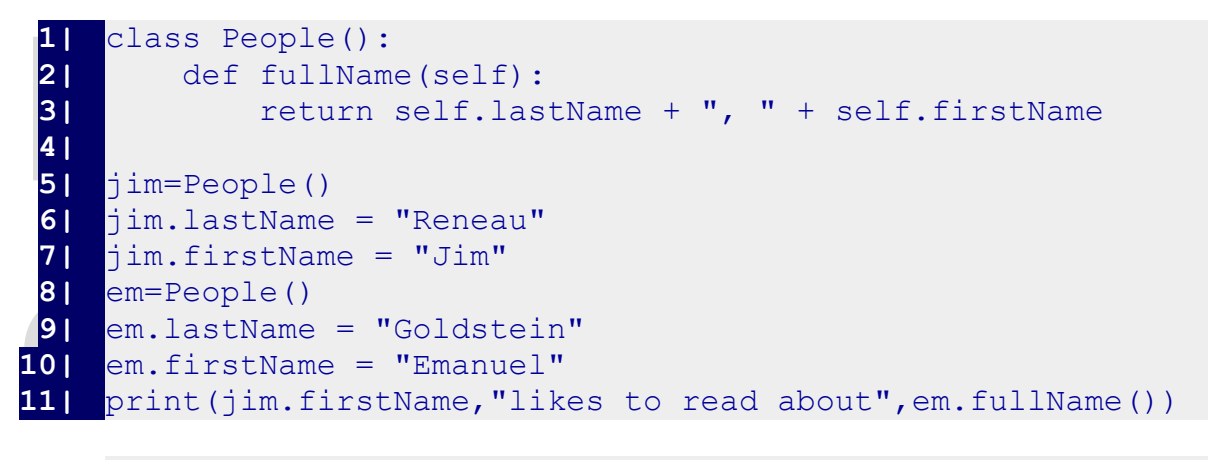

Jim likes to read about Goldstein, Emanuel

Jim likes to read about Gold<br>In this example we still have two objects, but we<br>a person's full name we can concatenate the two is<br>used several times throughout a large program. Y<br>When creating a method the first argument i access the attributes for that specific object. Without "self" the variables would be local to the def and would cease to exist when it returned control to the calling code. In this example we still have two objects, but we define two attributes: lastName and firstName. To get a person's full name we can concatenate the two name parts together, but that would be a line of code used several times throughout a large program. You can see that we have created a def called fullName. When creating a method the first argument is always the free variable "self". This allows the method to would cease to exist when it returned control to the calling code.

```
Free
                                    d about", em. titledName ("Mr."))
 http://syw2l.org
3| return self.lastName + ", " + self.firstName
 1| class People():
 2| def fullName(self):
 4| def titledName(self, title):
 5| return title + " " + self.firstName + " " + 
      self.lastName
 6| 
 7| jim=People()
 8| jim.lastName = "Reneau"
 9| jim.firstName = "Jim"
10| em=People()
11| em.lastName = "Goldstein"
12| em.firstName = "Emanuel"
13| print(jim.firstName,"likes to read about",em.titledName("Mr."))
```
he method is called. This may be confusing,<br>is important that you define it and leave it off The method "titledName" is an example of passing values to a method. When it is defined the "self" free variable is included, but it is not included when the method is called. This may be confusing, calling a method with the first argument missing, but is important that you define it and leave it off when calling. **1|** …

Copyright 2019 — James M. Reneau Ph.D. — [http://www.syw2l.org](http://www.syw2l.org/) — This work is licensed under a [Creative Commons Attribution-ShareAlike 4.0 International License](http://creativecommons.org/licenses/by-sa/4.0/).

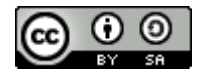

An Introduction to STEM Programming with Python — 2019-09-03a Page 113 Chapter 9 — Object Oriented Programming

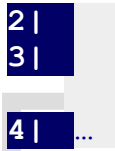

**2|** def titledName(self, title = "Mr. "): **3|** return title + " " + self.firstName + " " + self.lastName

self.lastName<br>41 ...<br>Optional arguments are also allow<br>def. Optional arguments are also allowed when creating a method, just like when creating a stand alone def.

# **The Initializer (\_\_init\_\_)**

The Initializer (init<br>There are a few def names that Python reserves in it. The initializer is called automatically There are a few definames that Python reserves for special purposes. The most common is init The initializer is called automatically by Python when the object is first created and is a place for code that sets up the initial or default attribute values. You may also pass values to the initializer just like any def.

```
blace for code that sets up the initial or default at<br>nitializer just like any def.
                                                       \mathbf{r}, "):<br>\mathbf{r} = \mathbf{r} \cdot \mathbf{r}self.firstName + " " +<br>)
13| print(jim.firstName,"likes to read about",em.titledName())<br>James likes to read about Mr. Emanuel Goldstein
Please a function that will be executed when a new instance of the class is created.<br>Typically, this function initializes attributes of the object.
                  http://syw2l.org
__init__ Concept
Defines a function that will be executed when a new instance of the class is created. 
Typically, this function initializes attributes of the object.
https://docs.python.org/3/reference/datamodel.html#object.__init
 1| class People():
 2<sup>1</sup> def init (self,first,last,title="Mr."):
 3| self.lastName = last
  4| self.firstName = first
 5| self.title = title
 6| def fullName(self):
 7| return self.lastName + ", " + self.firstName
 8| def titledName(self):
 9| return self.title + " " + self.firstName + " " + 
         self.lastName
10| 
11| jim=People("James","Reneau","Dr.")
12| em=People("Emanuel","Goldstein")
      James likes to read about Mr. Emanuel Goldstein
```
Copyright 2019 — James M. Reneau Ph.D. — [http://www.syw2l.org](http://www.syw2l.org/) — This work is licensed under a [Creative Commons Attribution-ShareAlike 4.0 International License](http://creativecommons.org/licenses/by-sa/4.0/).

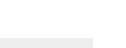

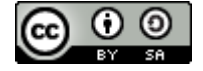

# **Object to String**

Another special method that may<br>for the class, automatically when<br>statement (when printing the obje Another special method that may come in handy is "\_\_str\_\_". This definition will return a string value for the class, automatically when a string is expected. In the example below you can see how the print statement (when printing the object) uses the str method.

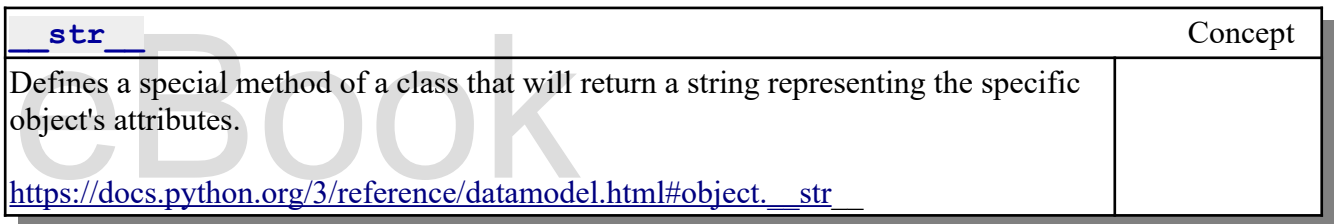

```
1| class Class():<br>
2| def _init_(self, name=<br>
3| self.enrolled = []<br>
4| self.name = name
                                                             nrolled)<br>Free Southern Control<br>The Southern Control of the Southern Control of the Southern Control of the Southern Control of the Southern C
                                                  ed:<br>y enrolled<br>>= self.capacity:
                                               ppend (student)<br>Edition of the contract of the contract of the contract of the contract of the contract of the contract of the<br>Edition of the contract of the contract of the contract of the contract of the contract of the 
\begin{array}{ccc} \textbf{51} & \textbf{self}.\text{capacity} = 30 \\ \textbf{61} & \text{def} & \text{str} & (\text{self}): \end{array}http://syw2l.org
9| + " students, and has " + str(self.available())
  1| class Class():
  2| def __init__(self, name="unnamed", capacity=30):
  3| self.enrolled = []
  4| self.name = name
  5| self.capacity = 30
  6| 
  7| def str (self):
  8| return ( "The " + self.name + " class has "+ 
          str(len(self.enrolled))
10| + " seats available.")
11| 
12| def available(self):
13| The Team return self.capacity - len(self.enrolled)
14| 
15| def register(self, student):
16| # return true/false if successful
17| if student in self.enrolled:
18| The Solution True # already enrolled<br>| 19| else:
                 19| else:
20| if len(self.enrolled) >= self.capacity:
21| 1999 Particular False
22| else:
23| 23| Self.enrolled.append(student)
24| return True
25| 
26| def drop(self, student):
```
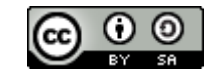

An Introduction to STEM Programming with Python — 2019-09-03a Page 115 Chapter 9 — Object Oriented Programming

```
29|<br>
30|<br>
31|<br>
32|<br>
32|<br>
33|<br>
34|
35| buis3100 = Class("database")<br>36|<br>37| for x in (123, 56, 43, 43534<br>38| print('register', x, bui<br>39| print(buis3100)<br>40| print(buis3100.enrolled)
41|<br>
92| print ('drop 43', buis3100.dr<br>
93| print (buis3100)<br>
94| print (buis3100.enrolled)<br>
reqister 123 True
27| # return true/false if successful
28| if student in self.enrolled:
29| Self.enrolled.remove(student)
30| return True
31| else:
32| 1999 Teturn False
33| 
34| 
35| buis3100 = Class("database")
36| 
37| for x in (123, 56, 43, 435345, 54645, 8787, 213123):
38| print('register', x, buis3100.register(x))
39| print(buis3100)
40| print(buis3100.enrolled)
41| 
42| print('drop 43', buis3100.drop(43))
43| print(buis3100)
44| print(buis3100.enrolled)
```

```
]<br>s 24 seats available.<br>.
Please support the support of the support of the support of the support of the support of the support of the support of the support of the support of the support of the support of the support of the support of the support 
        register 54645 True<br>register 8787 True<br>register 213123 True<br>The database class has 7 students, and has 23 seats available.
       register 123 True
      register 56 True
       register 43 True
       register 435345 True
       register 54645 True
       register 8787 True
       register 213123 True
       [123, 56, 43, 435345, 54645, 8787, 213123]
       drop 43 True
        The database class has 6 students, and has 24 seats available.
       [123, 56, 435345, 54645, 8787, 213123]
```
#### **Inheritance**

NEED TO ADD Extending one class from another call base class method (init)

Copyright 2019 — James M. Reneau Ph.D. — [http://www.syw2l.org](http://www.syw2l.org/) — This work is licensed under a [Creative Commons Attribution-ShareAlike 4.0 International License](http://creativecommons.org/licenses/by-sa/4.0/).

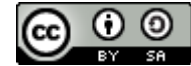

eBook

Edition

## **Summary**

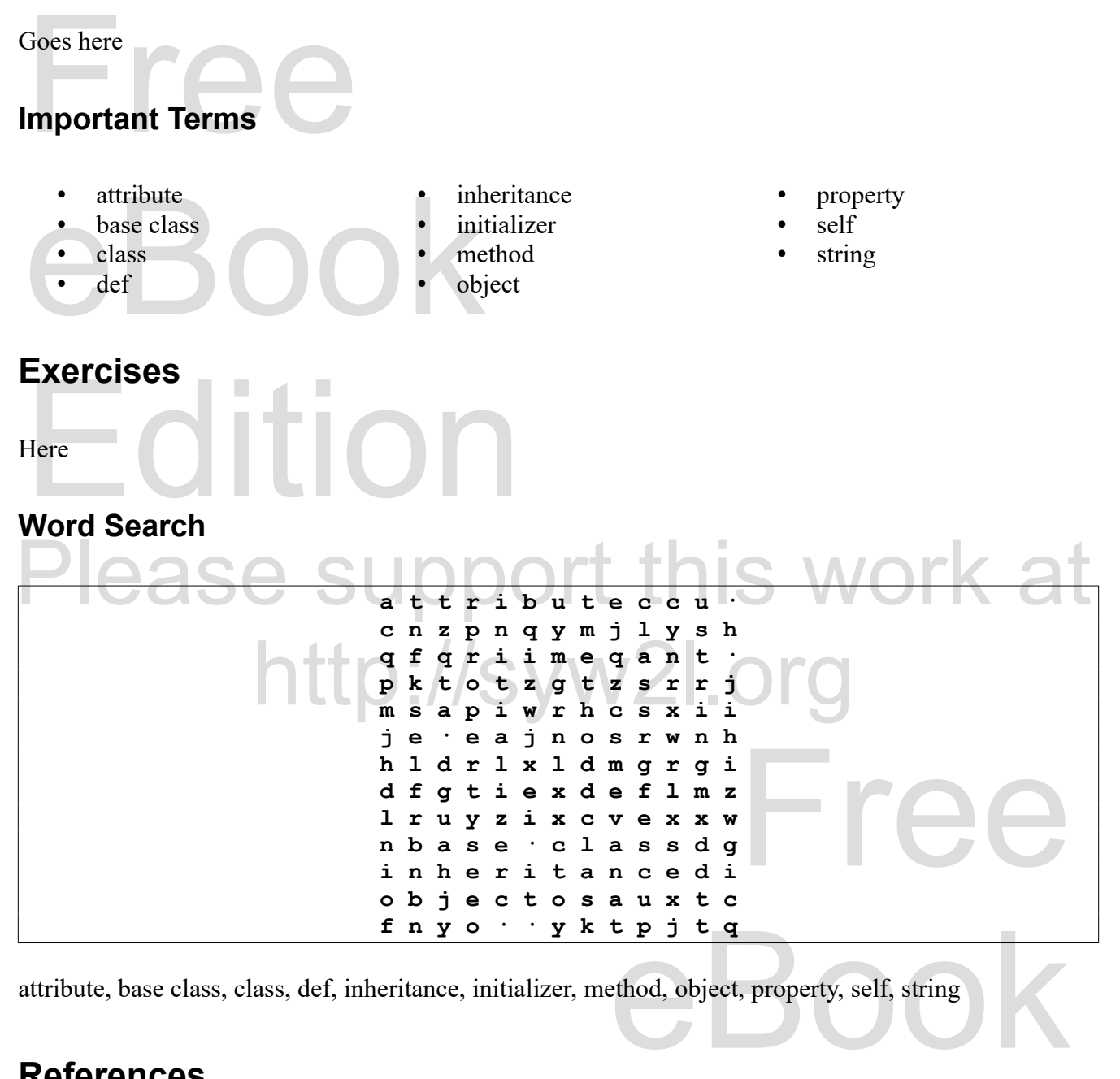

attribute, base class, class, def, inheritance, initializer, method, object, property, self, string

## **References**

Copyright 2019 — James M. Reneau Ph.D. — [http://www.syw2l.org](http://www.syw2l.org/) — This work is licensed under a [Creative Commons Attribution-ShareAlike 4.0 International License](http://creativecommons.org/licenses/by-sa/4.0/).

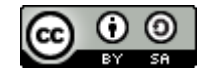

Edition